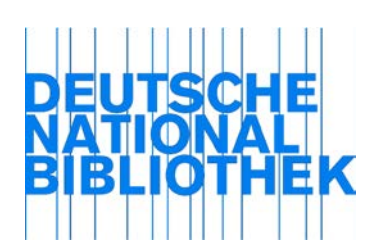

RDA 4.2.1.3 Erfassen einer Bezugsbedingung Recording terms of availability

### Optionale Ergänzung

*Anwendungsregel:*

*Das Anwenden der optionalen Ergänzung liegt in Ihrem Ermessen.*

[Stand: 02/2014]

*Anwendungsregel:*

*Zur Angabe von Währungsbezeichnungen beachten Sie die ISO-Norm 4217.*

[Stand: 02/2014]

### *Erläuterung:*

Zur Erfassung von Angaben wie "Nicht für den Austausch" bei Hochschulschriften vgl. D-A-CH AWR zu RDA 7.9.

[Stand: 02/2017]

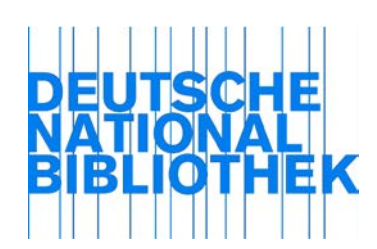

# RDA 4.4.1.3 Erfassen von Zugangsbeschränkungen Recording restriction on access

#### *Erläuterung:*

Erfassen Sie bei voraussichtlich dauerhaft kostenfrei verfügbaren Online-Ressourcen die Information, dass es keine Zugangsbeschränkungen gibt, durch ein Attribut bei der URL, bei fortlaufenden Ressourcen und integrierenden Ressourcen ggf. ergänzt um den Zeitraum der kostenfreien Verfügbarkeit.

Erfassen Sie bei lizenzpflichtigen Online-Ressourcen im Allgemeinen keine Angabe zu Zugangsbeschränkungen. Das Fehlen von Angaben zu Zugangsbeschränkungen impliziert eine lizenzpflichtige Online-Ressource.

Beispiele:

#### **E-Book (frei im Netz)**

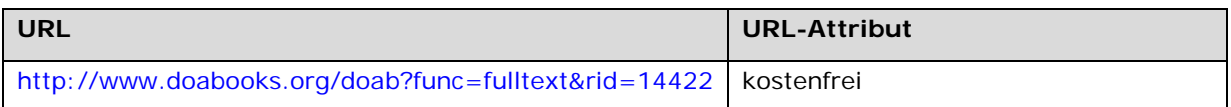

### **E-Book (lizenzpflichtig)**

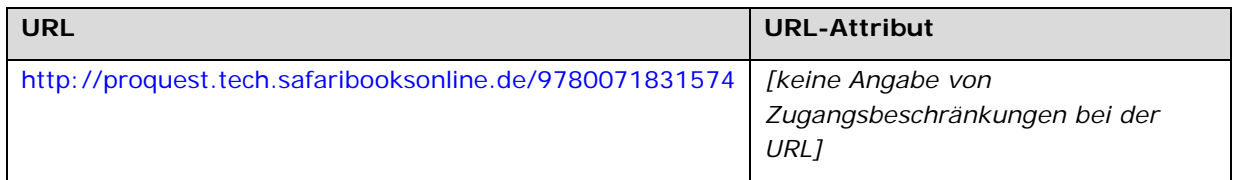

### **Online-Zeitschrift (frei im Netz)**

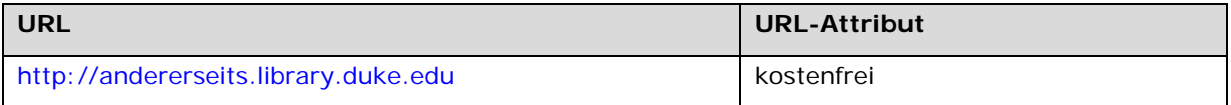

#### **Online-Zeitschrift (mit Embargofrist "Moving Wall" frei im Netz)**

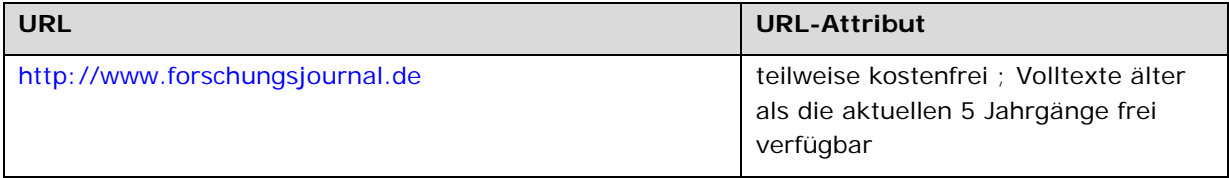

## **Online-Zeitschrift (lizenzpflichtig)**

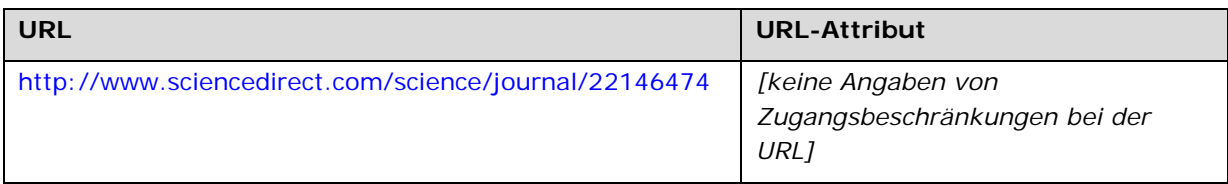

## **Online-Datenbank (integrierende Ressource ; mit kostenfreier Registrierung)**

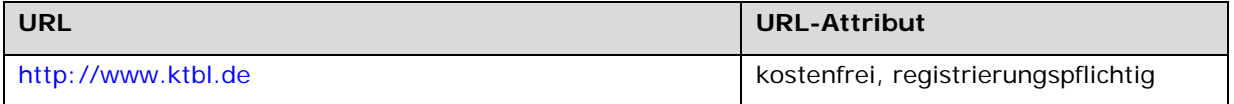

[Stand: 08/2015]

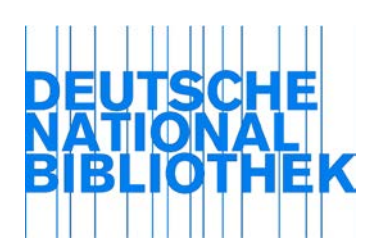

RDA 4.6 Uniform Resource Locator Uniform resource locator

*Anwendungsregel:*

*Zusatzelement für den deutschsprachigen Raum.*

[Stand: 02/2014]

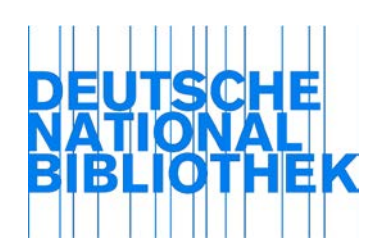

# RDA 4.6.1.3 Erfassen eines Uniform Resource Locators Recording uniform resource locator

#### *Erläuterung zu Absatz 2:*

Liegen mehrere URLs für eine elektronische Ressource vor, wird zwischen URLs, die der Manifestation zuzuordnen sind, und solchen, die dem Exemplar zuzuordnen sind, unterschieden:

- Eine URL, die den Zugang zu einer elektronischen Ressource für alle Anwender einheitlich gewährt (ggf. nach Lizenzierung), ist ein Merkmal der Manifestation und wird in der Beschreibung der Manifestation erfasst.
- Eine URL, die für einen bestimmten Anwender einen individuell definierten Zugang zu einer Ressource ermöglicht (i. d. R. nach Lizenzierung oder durch eine kontrollierte Zugangsbeschränkung), ist ein Merkmal des Exemplars und wird in der Beschreibung des Exemplars erfasst. Ausnahmen von diesem Prinzip können über Verbundfestlegungen geregelt werden (z. B. zur Bereitstellung bestimmter maschineller Serviceleistungen).

Für URLs, die der Manifestation zuzuordnen sind, wird empfohlen:

- Werden vom gleichen Anbieter mehrere Verlinkungsoptionen angeboten, erfassen Sie die URL primär in der Variante, die eine persistentere Verlinkung ermöglicht (z. B. URL mit Persistent Identifier wie DOI).
- Wenn für eine elektronische Ressource neben der eigentlichen Zugangs-URL eine Adresse zu einer Frontdoor zur Ressource existiert, erfassen Sie beide URLs als Merkmale der Manifestation.
- Wenn eine elektronische Ressource auf mehrere Server verteilt ist und für jeden Server eine eigene Zugangs-URL gilt, erfassen Sie alle URLs als Merkmale der Manifestation.
- Wenn für eine elektronische Ressource verschiedene URLs zur Unterscheidung verschiedener Lizenzierungszeiträume oder von Moving Walls gelten, erfassen Sie alle URLs als Merkmale der Manifestation.
- Wenn eine elektronische Ressource auf einem Spiegelserver vollständig reproduziert wurde, geben Sie neben der Zugangs-URL zum Original der Ressource auch die URL des Spiegelservers als Merkmal der Manifestation an, sofern es sich dabei um einen allgemeingültigen Zugang handelt. Steht die Reproduktion des Spiegelservers ausschließlich der lokalen Nutzung für einen bestimmten Anwenderkreis zur Verfügung, erfassen Sie die Zugangs-URL zur Reproduktion auf dem Spiegelserver als Merkmal des Exemplars.
- Wenn inhaltlich identische elektronische Ressourcen auf Plattformen unterschiedlicher Betreiber mit unterschiedlichen Lizenzmodellen und unterschiedlicher Rechteverwaltung vorliegen, erfassen Sie die Manifestationen einzeln oder in Anbieter-neutralen Beschreibungen je nach den Vorgaben Ihres Verbundes oder Ihrer Bibliothek und ordnen je nach Vorgehensweise die jeweils zutreffende(n) URL(s) zu.

Qualifizierende Angaben zu allen URLs wie Lizenzangaben, Gültigkeitszeiträume, Herkunftskodierungen, Bemerkungen u. Ä. erfassen Sie bei Bedarf ebenfalls nach den Vorgaben Ihres Verbundes oder Ihrer Bibliothek.

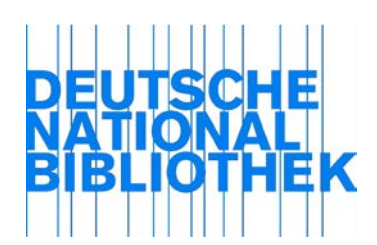

### RDA 4.6.1.4 Änderungen, die das Hinzufügen, Aktualisieren oder Löschen eines Uniform Resource Locators erforderlich machen Changes requiring the addition, revision, or deletion of a uniform resource locator

### *Erläuterung:*

Wenn sich die URL für eine Online-Ressource ändert (z. B. durch einen Serverumzug), aktualisieren Sie die entsprechende Angabe in der Beschreibung der Ressource. Eine Archivierung der alten URL ist nicht erforderlich.

Wenn eine Ressource eine weitere URL neben einer bereits bekannten erhält (z. B. durch Aufteilung auf zwei verschiedene Server oder durch Vorschaltung einer Frontdoor), tragen Sie diese neben der bereits erfassten in die Beschreibung der Ressource ein.

Wenn eine Ressource unter der URL, die in der Beschreibung eingetragen ist, nicht mehr erreicht werden kann, versuchen Sie durch geeignete Maßnahmen (z. B. mehrere Suchmaschinenanfragen zu verschiedenen Zeitpunkten, Anfrage beim Produzenten usw.), die neue URL zu ermitteln.

Wenn keine gültige URL mehr für eine Ressource ermittelt werden kann und die Beschreibung erhalten werden soll, erfassen Sie eine Anmerkung gemäß der ERL zu RDA 2.17.12.

[Stand: 08/2015]